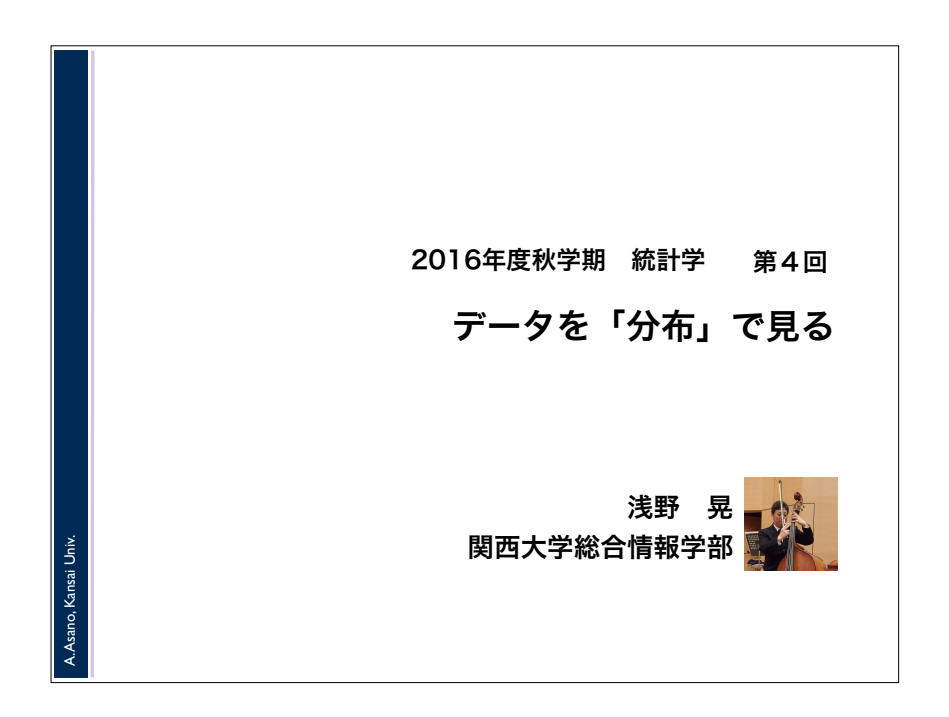

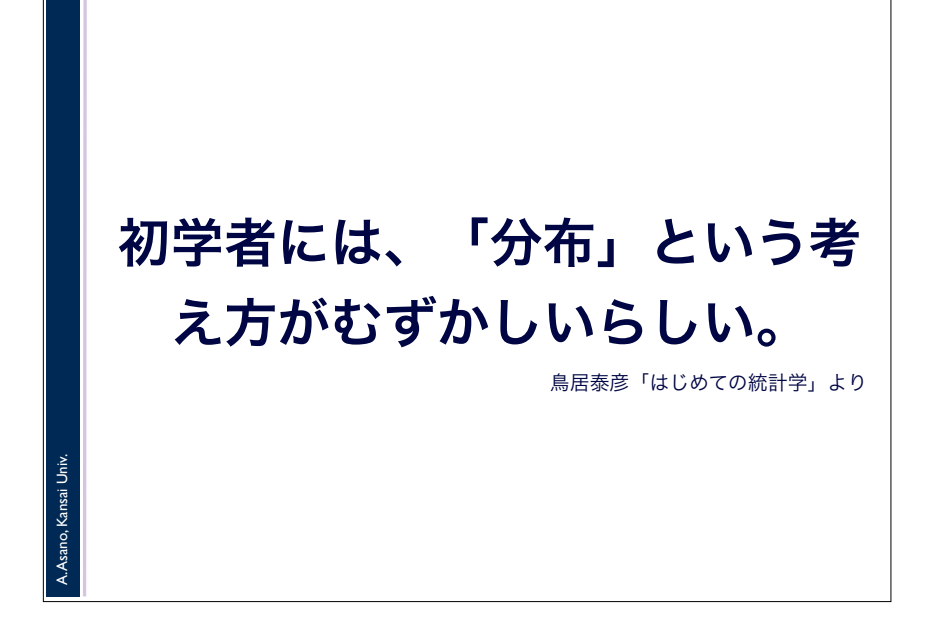

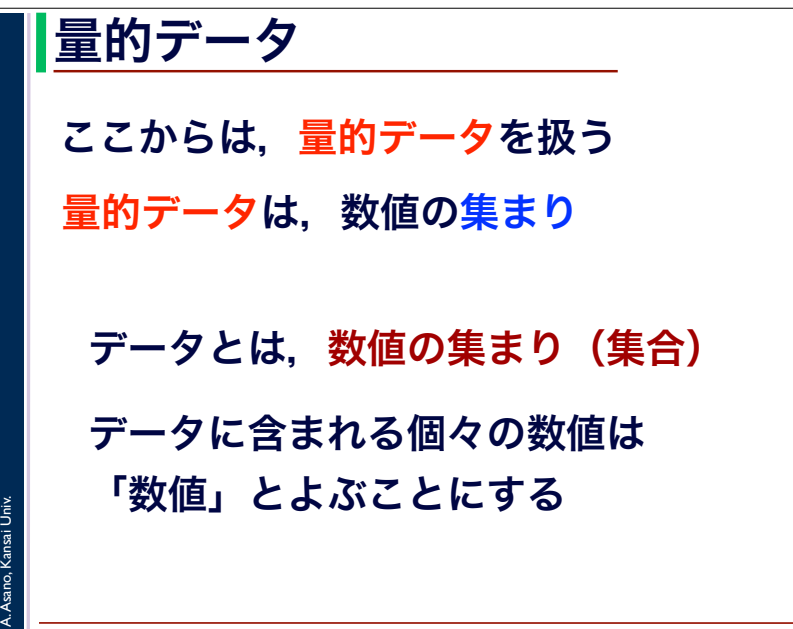

2016

## 2016 分布とは 統計学が相手にするのは「分布」です •データが「分布している」「分布する」 = データが、大小ばらばらの 数値が集まってできている •「分布」 = 大小ばらばらの数値が集まって できたデータ

A. Asano, Kansai Univ.

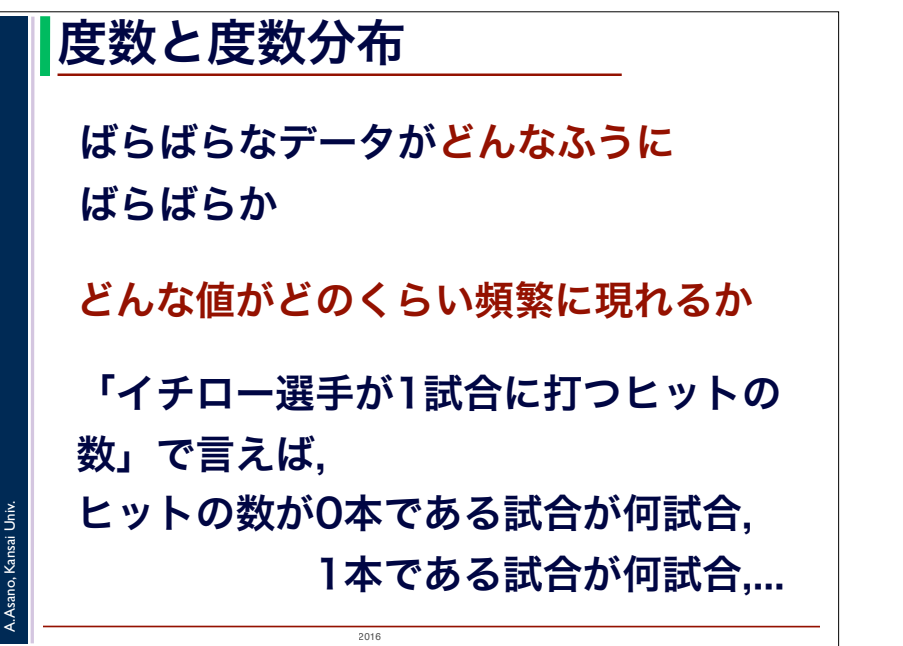

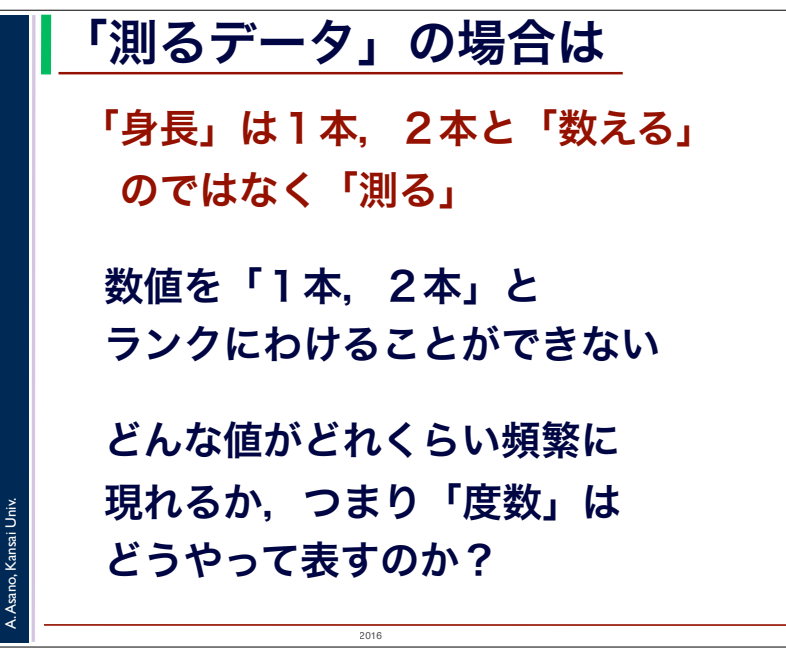

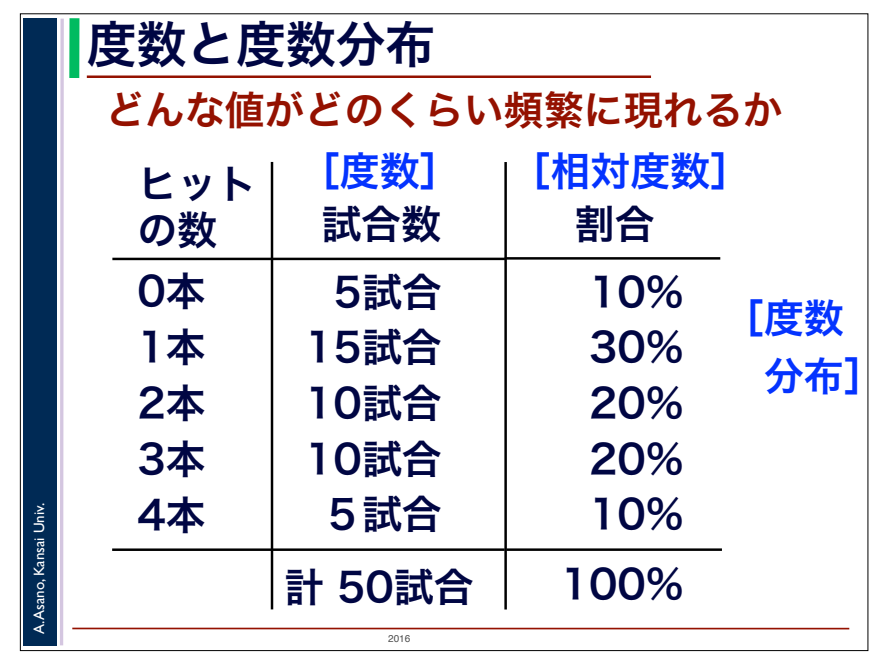

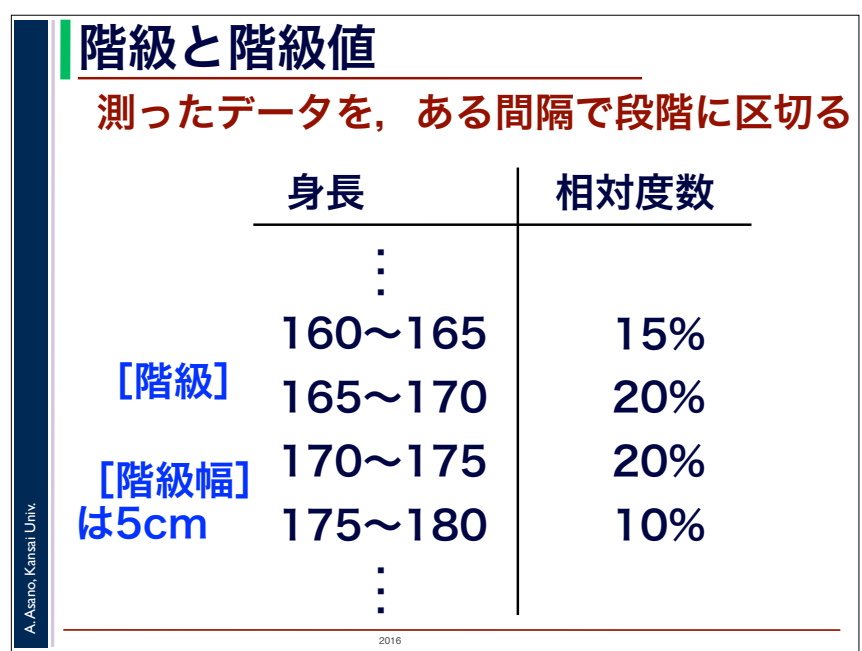

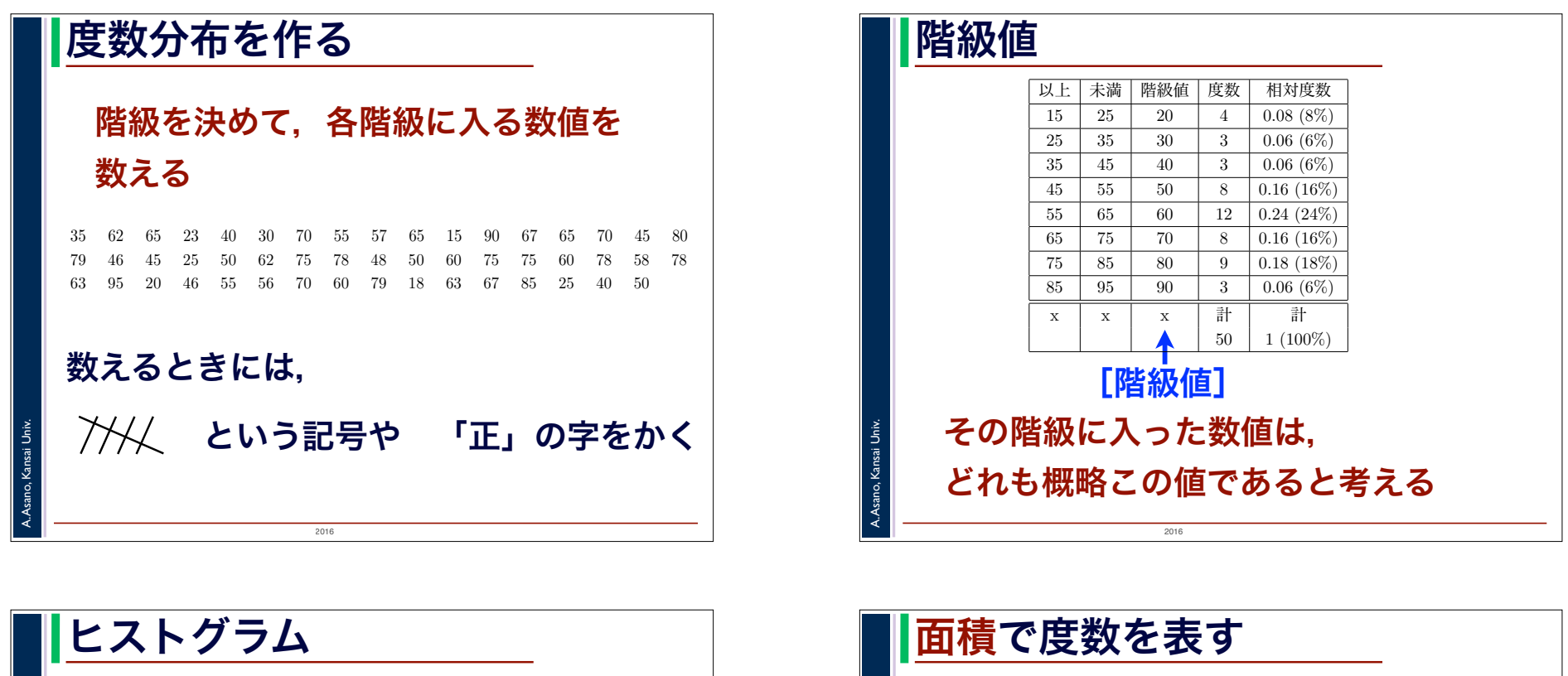

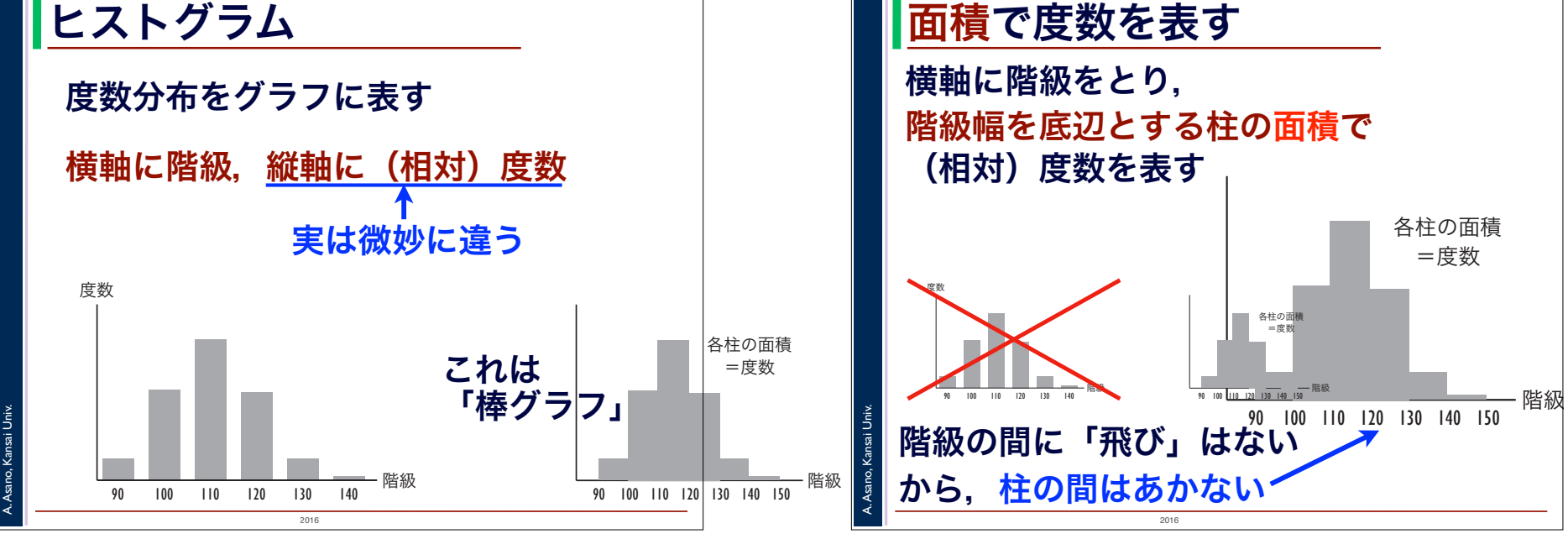

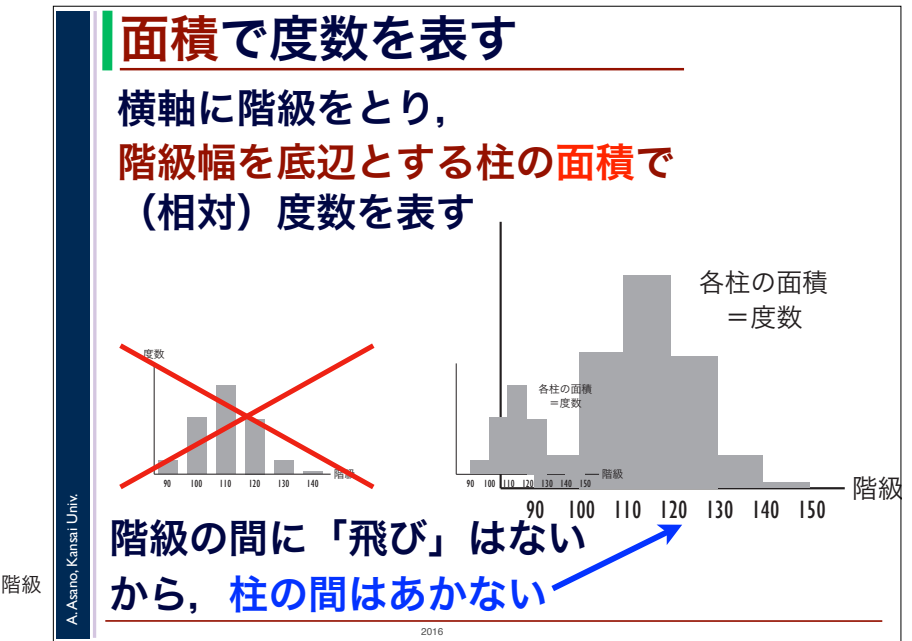

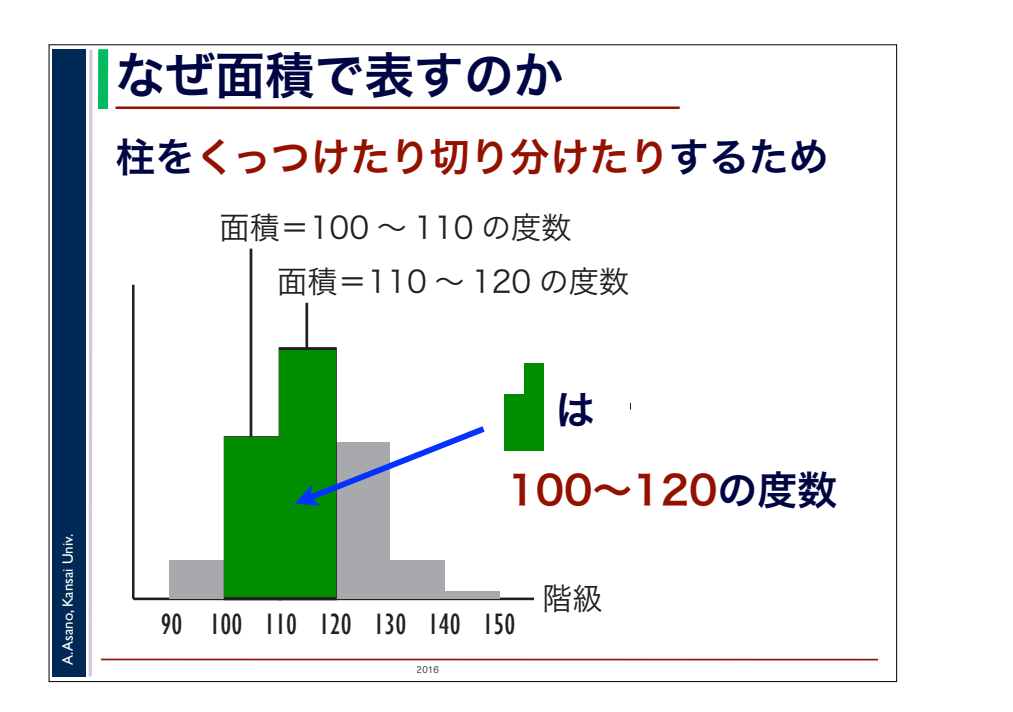

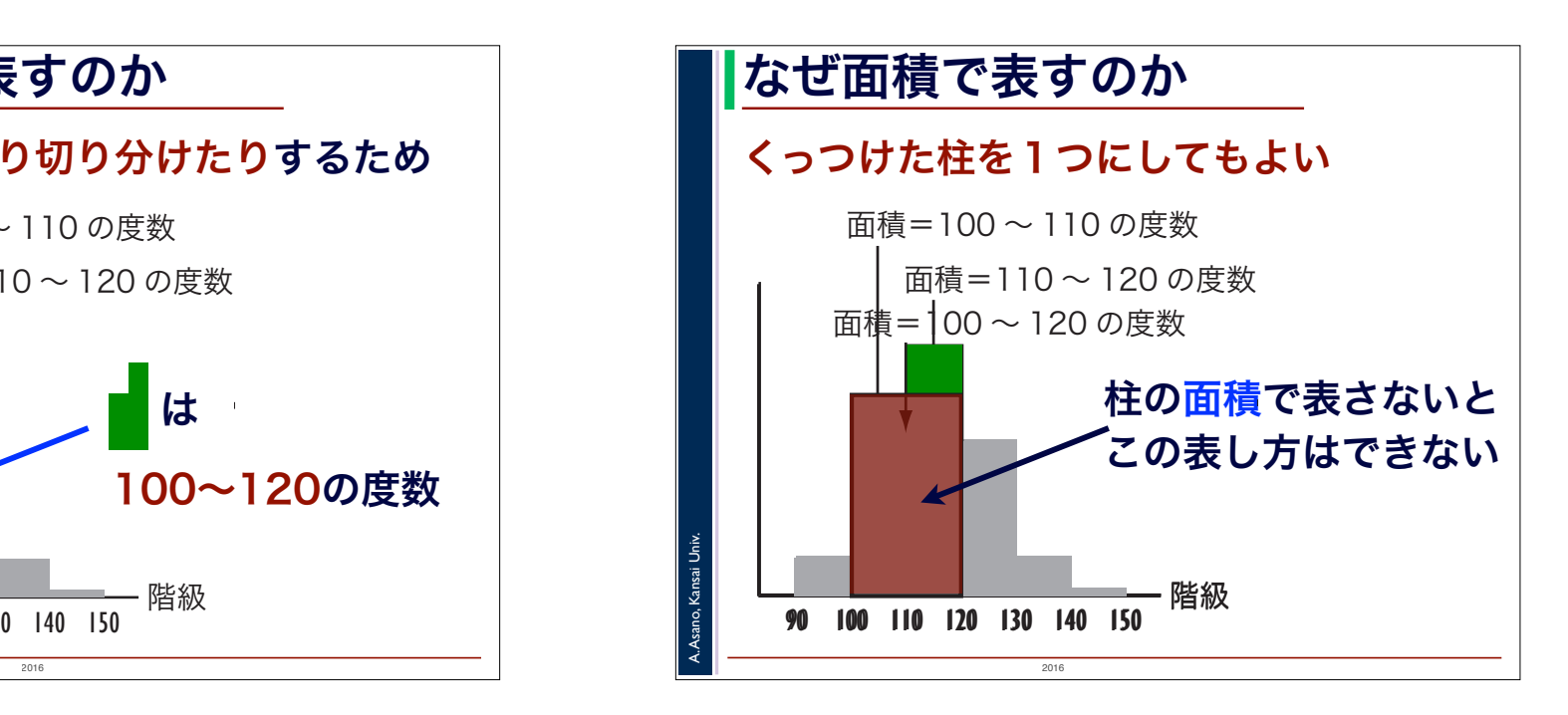

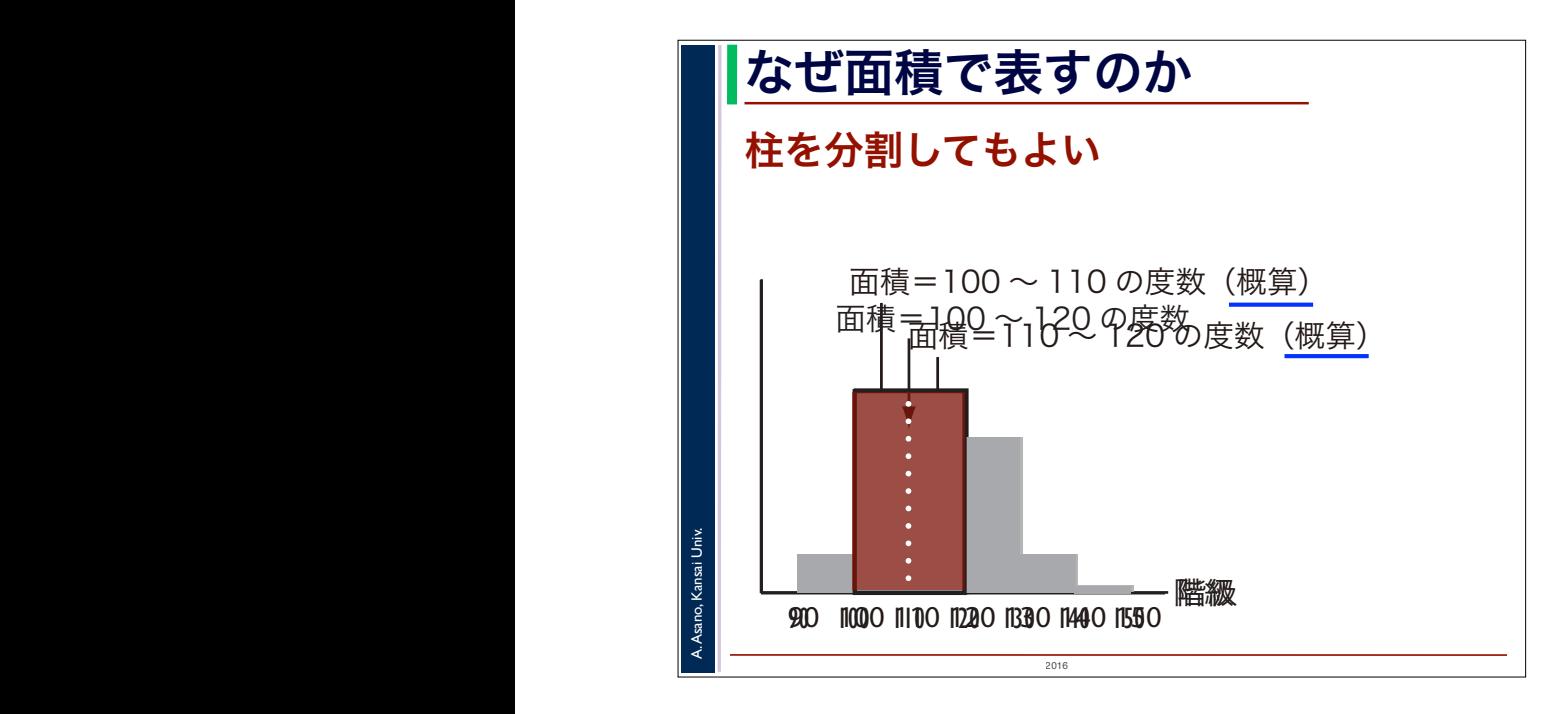

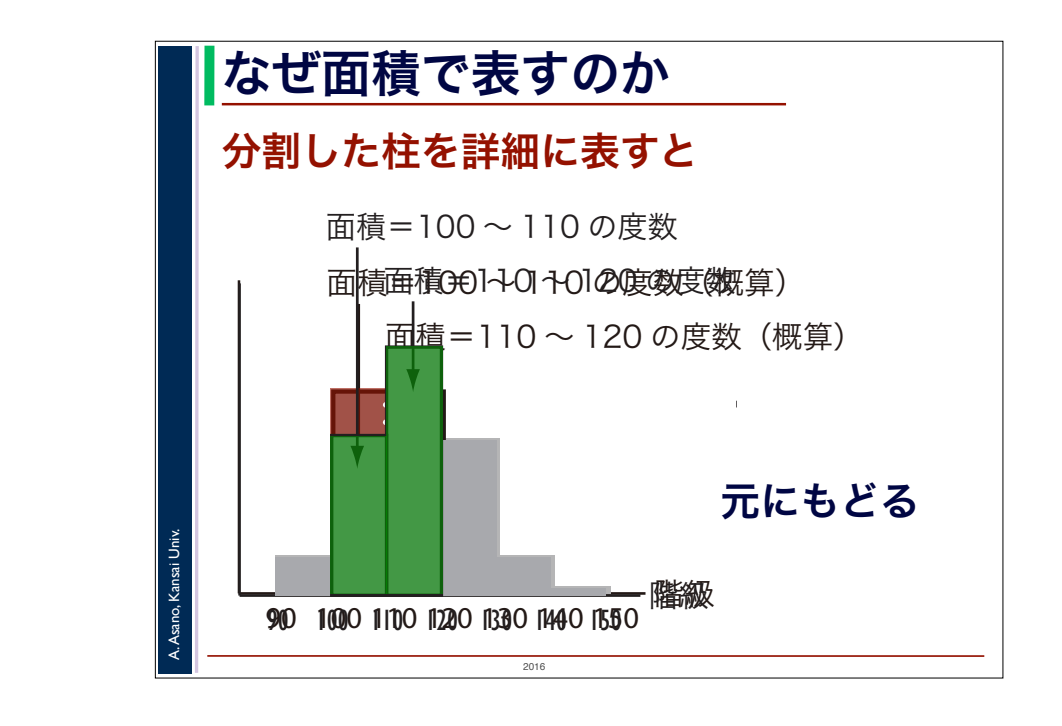

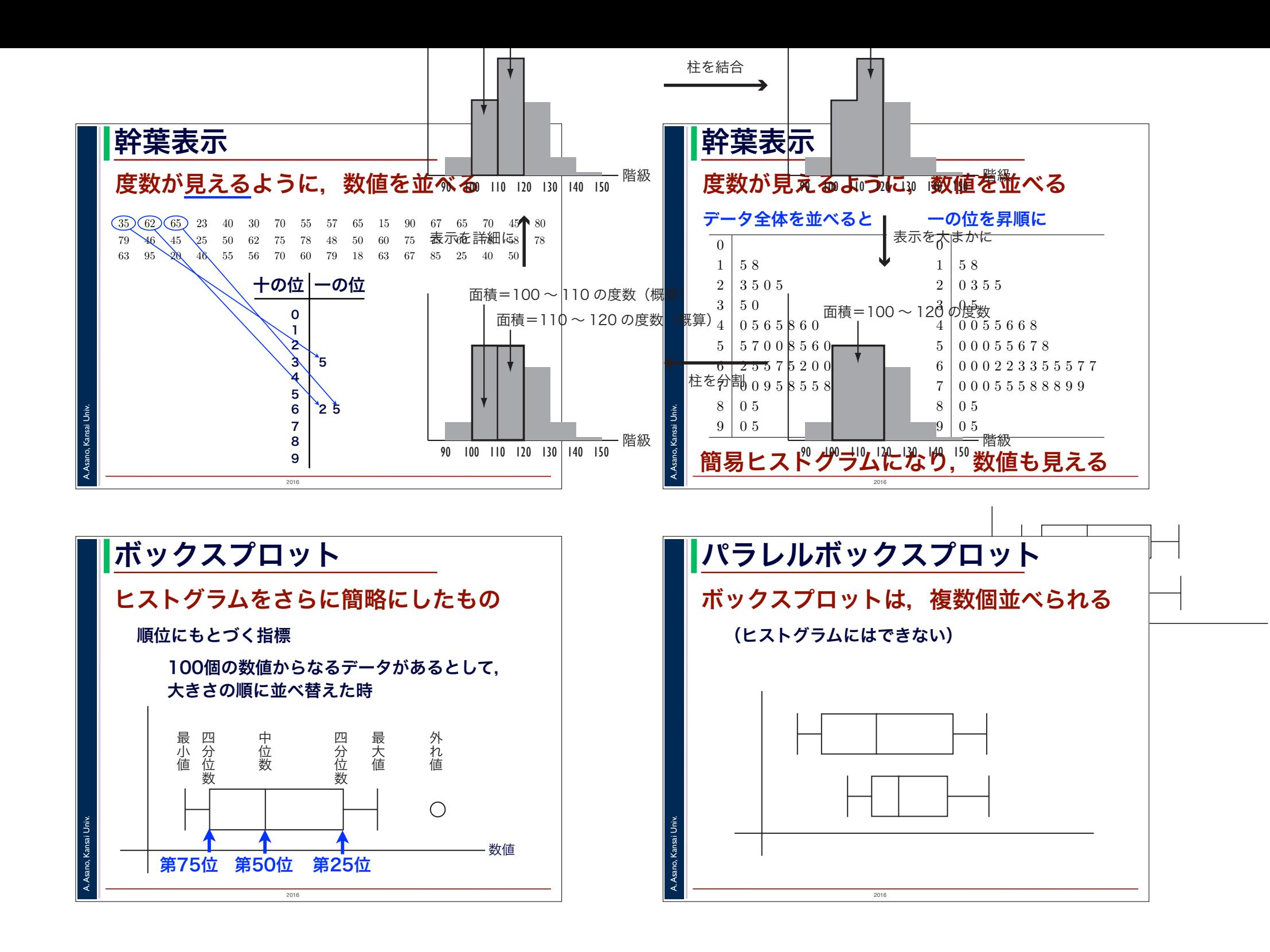